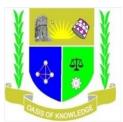

# JARAMOGI OGINGA ODINGA UNIVERSITY OF SCIENCE AND TECHNOLOGY SCHOOL OF INFORMATICS AND INNOVATIVE SYSTEMS UNIVERSITY UNDERGRADUATE EXAMINATIONS 1st YEAR 2nd SEMESTER 2016/2017 ACADEMIC YEAR

### MAIN CAMPUS

COURSE CODE: SCS 114

COURSE TITLE: INTRODUCTION TO SPREADSHEETS AND DATABASES

EXAM VENUE: STREAM: SHSS

DATE: EXAM SESSION:

TIME: 2.00 HOURS

## **INSTRUCTIONS:**

- 1. Answer Question 1 (Compulsory) and ANY other two questions
- 2. Candidates are advised not to write on the question paper
- 3. Candidates must hand in their answer booklets to the invigilator while in the examination room

# **QUESTION ONE: (30 MARKS)**

- a) Explain the function of the following in Ms Access 2010 (6 marks)
  - i. Table
  - ii. Form
  - iii. Macro
- b) Show how Ms Excel would evaluate the following expression

$$(5+2) * 2^3 - 1$$
 (2 marks)

- c) Explain the difference between currency and accounting number formats in Ms Excel (2 marks)
- d) State five advantages of using Ms Access to strore data over Ms Excel (5 marks)
- e) State and Explain the five different sections of an Ms Access report (5 marks)
- f) Explain the role of the following Ms Excel 2010 field properties (10 marks)
  - i. AutoSum
  - ii. Sort and Filter
  - iii. Data Validation
  - iv. Freeze Panes
  - v. Pivot table

Use the spreadsheet screenshot below to answer question TWO and part of question THREE

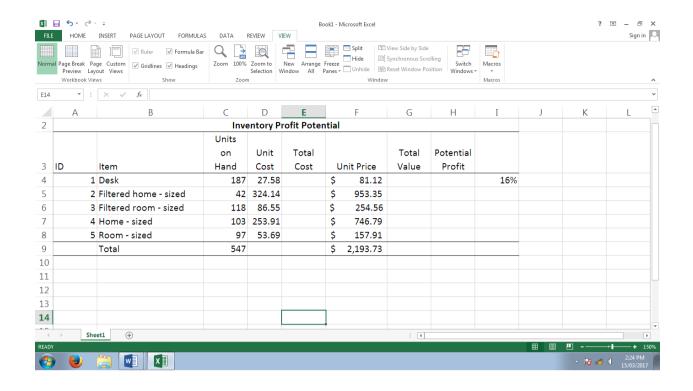

# **QUESTION TWO: (20 MARKS)**

a) State the command used to format calls A1 to I1

| a) | State the command used to format cells AT to TI                                       | (2 marks) |
|----|---------------------------------------------------------------------------------------|-----------|
| b) | Explain how you would enter values in A3:A12 range in an efficient manner             | (2 marks) |
| c) | Write a function to calculate the total number of units at hand                       | (2 marks) |
| d) | Write a function/formula to determine average for total cost                          | (2 marks) |
| e) | Write a function/formula to determine average for total value                         | (2 marks) |
| f) | Write a function/formula to determine the second most expensive item                  | (2 marks) |
| g) | State and explain the output of the following =MOD(D4:D8)                             | (2 marks) |
| h) | Write a function/formula to rank items based on potential profits in descending order |           |
|    |                                                                                       | (2 marks) |

(2 marks)

i) To guard against inflation, the management has decided to increase the unit price by 16%. A formula is required such that it will be copied down to the other cells. With reference to cell I4, write a formula to determine new unit price for the third item (3 marks)

**QUESTION THREE: (20 MARKS)** 

a) Using the table below, write a function to remark on the items appropriately as indicated and based on the logics. (4 marks)

| Units    | Remarks   |
|----------|-----------|
| 0 – 40   | Unpopular |
| 41 – 80  | Average   |
| 81 – 120 | Popular   |
| Over 120 | Top Brand |

- b) The report above is to be released in 20 days' time. Write a function to display the date. (3 marks)
- c) A project commenced on 3/03/2017 and requires 400 days to complete. Write a function that will return the date the project is to be completed. (3 marks)
- d) With reference to the screenshot below, write a function in cell B8 to determine the number of working days in the month of October 2011. (4 marks)

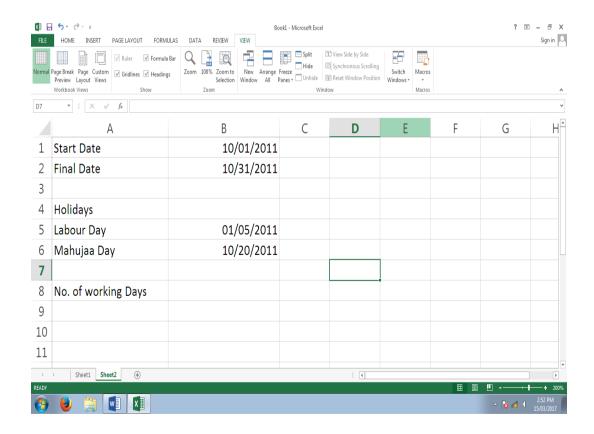

- e) As a functional consultant of a client on various bank loans, write a formula to return the monthly payment amount for a \$5,000 loan with a 6 percent annual percentage rate.
   The loan has a term of four years (3 marks)
- f) Write a formula to calculate the payment periods for a \$5,000 loan that has a monthly payment amount of \$117.43. the loan has a 6 percent annual interest rate. (3 marks)

# **QUESTION FOUR (30 MARKS)**

- a) State the steps for inserting a primary key in Ms Access 2010 (3 marks)
- b) State five principles of good table design structure (5 marks)
- c) Explain the role of the following Ms Access 2010 field properties (6 marks)
  - i. Caption
  - ii. input mask
  - iii. Validation rule
- d) State and explain six advantages maintaining data in Ms Access over Ms Excel 2010 (6 marks)

## **QUESTION FIVE (30 MARKS)**

## Use the table below to answer question five

# **EMPLOYEEDETAILS**

| DATEOFEMP  | NAME       | CATEGORY | RATE/HR | EMP_ID |
|------------|------------|----------|---------|--------|
| 22/02/2001 | Joseph     | Senior   | 500     | 2034   |
|            | Peter      |          |         |        |
| 15/01/2003 | Mark James | Junior   | 250     | 2021   |
| 04/05/2004 | Mary Magdy | Senior   | 3200    | 2022   |
| 17/06/2004 | Musa Juma  | Junior   | 2000    | 2100   |
| 14/12/2006 | Paul Jones | Junior   | 260     | 2123   |

- a) Design a database structure to hold the data above. (8 marks)
- b) Norninate the best suited field to be the primary key for the table (2 marks)
- c) For each question below. copy the Query Design View grid below into your answer to answer the following questions:

Use the table bellow to answer the questions

| Field    |  |  |  |
|----------|--|--|--|
| Table    |  |  |  |
| Sort     |  |  |  |
| Show     |  |  |  |
| Criteria |  |  |  |
| OR:      |  |  |  |

- a. Design a query to show EMP\_ID, category and date of employment and retrieve employees who were employed between 15/01/2O13 and 17/06/2004, both years inclusive. Sort the records using EMP ID field (3 marks)
- b. Design a query to retrieve€ employees who earn over 1000 per hour or have worked for more than 20 hours and show all the fields (2 marks)
- c. Design a query to display EMP\_ID, category, and hours worked and include a calculated field to show total earnings per employee. (3 marks)
- d. Design a query to show EMP\_ID, category and second name for employees whose second name starts with "J" and are senior employees. (2 marks)